## **Demandes**

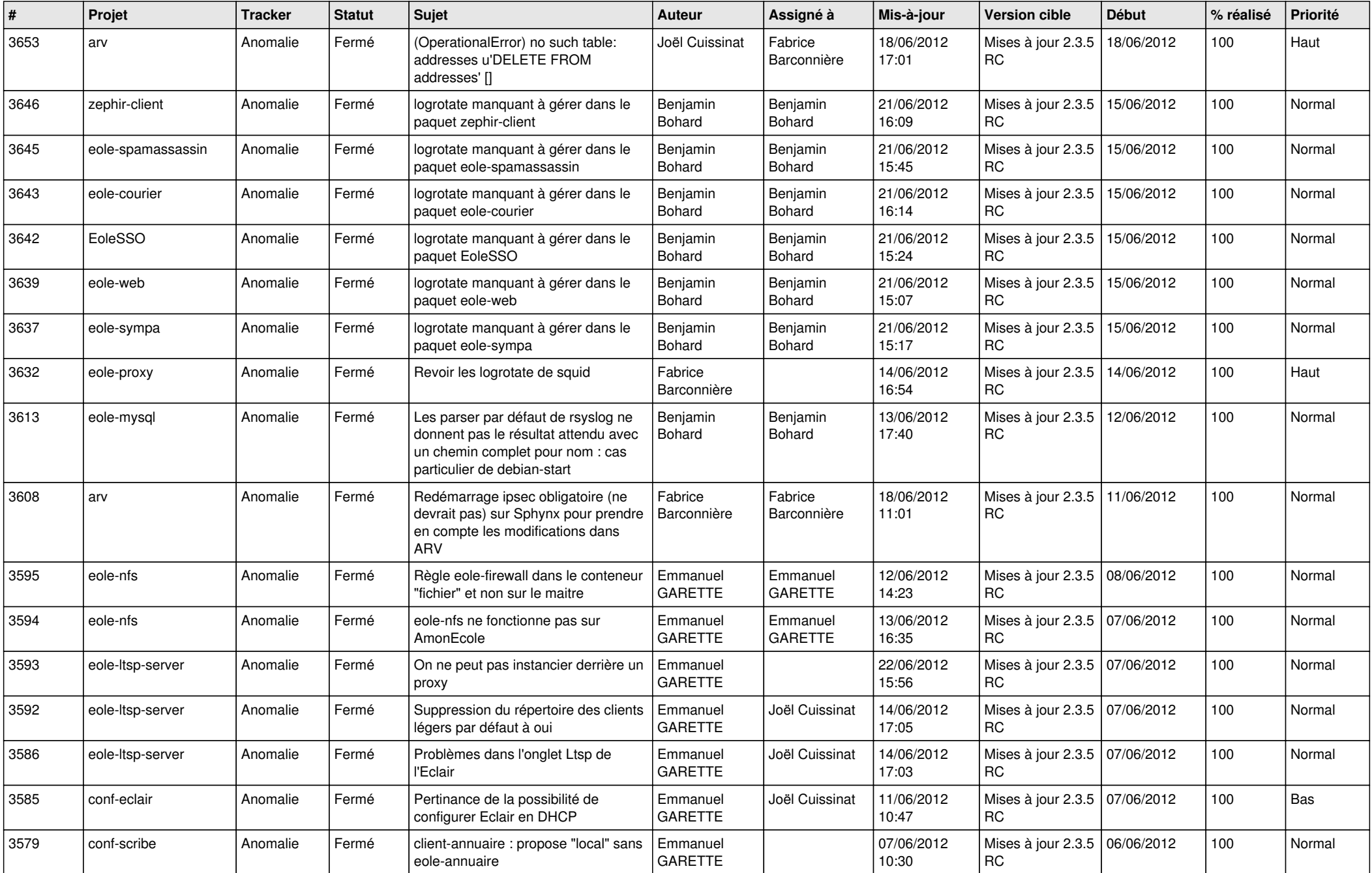

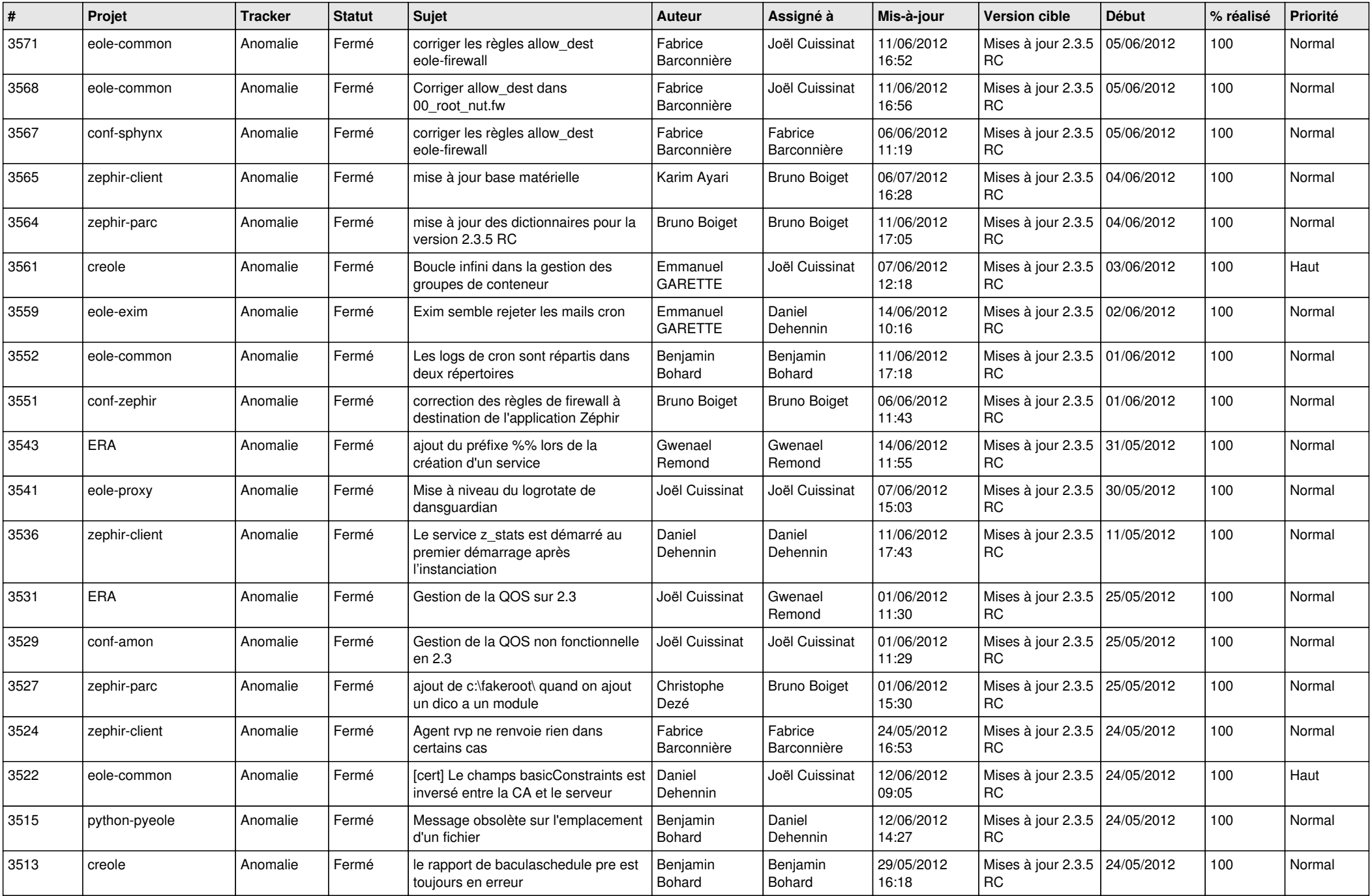

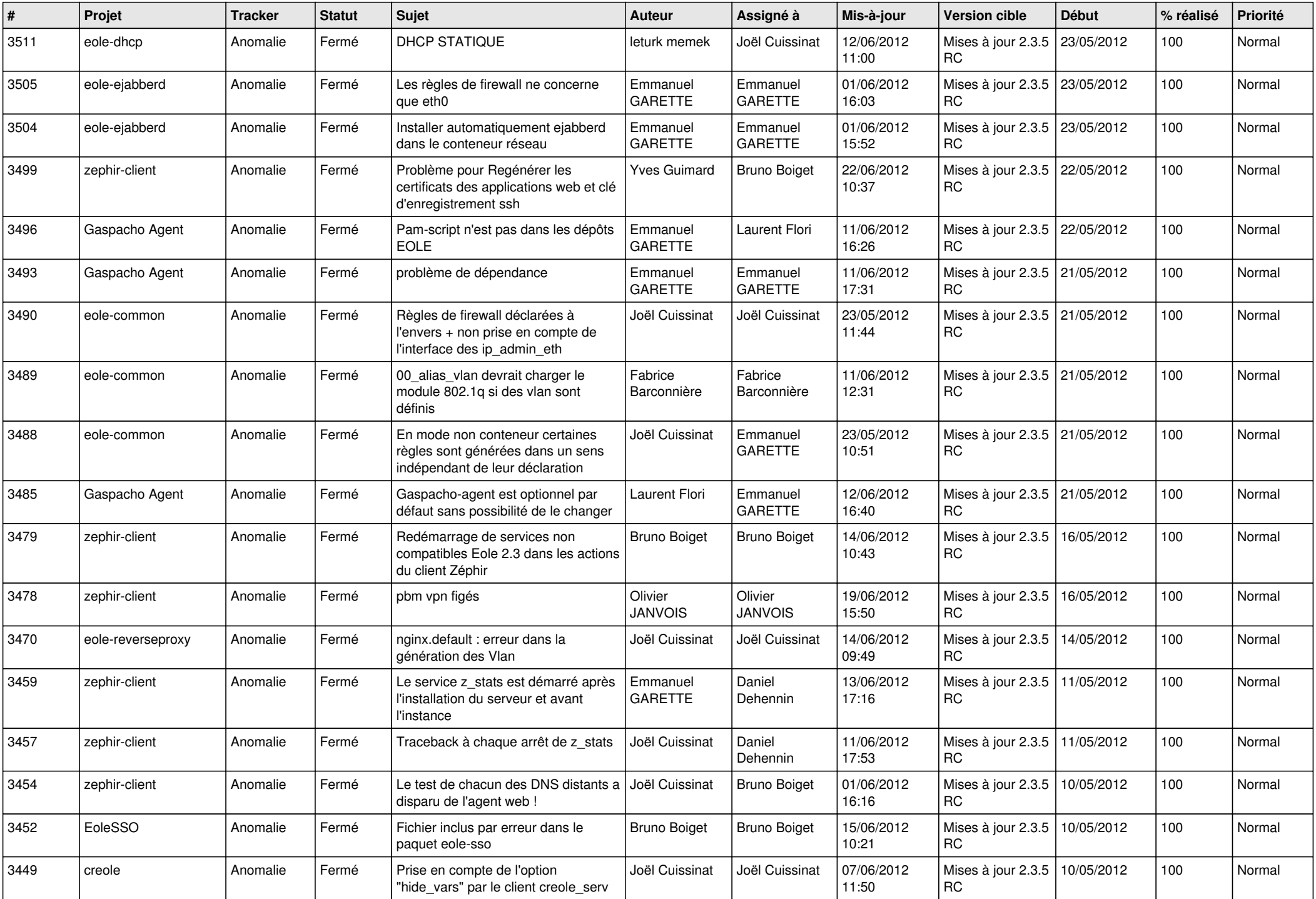

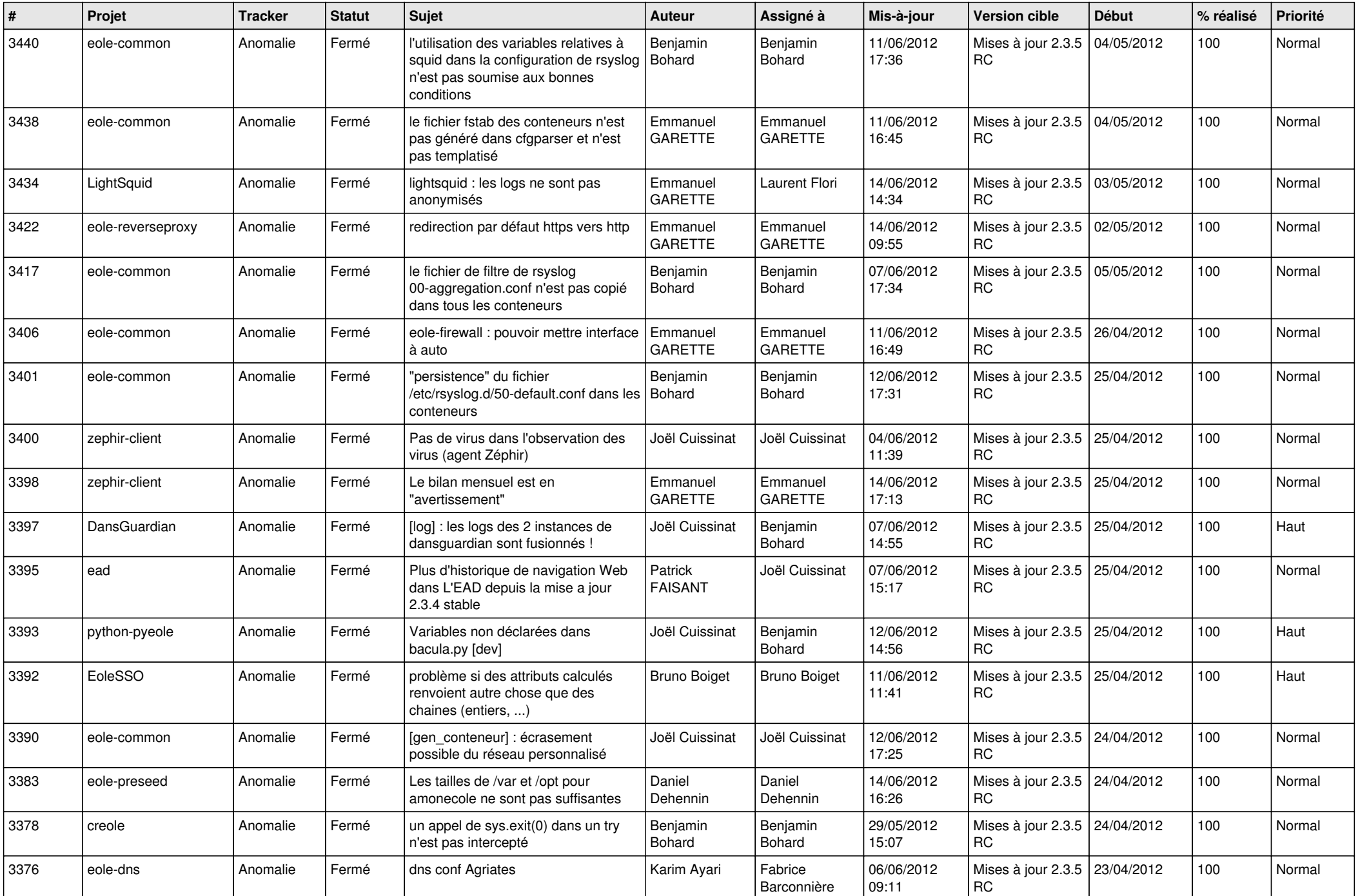

![](_page_4_Picture_767.jpeg)

![](_page_5_Picture_794.jpeg)

![](_page_6_Picture_795.jpeg)

![](_page_7_Picture_766.jpeg)

![](_page_8_Picture_826.jpeg)

![](_page_9_Picture_785.jpeg)

![](_page_10_Picture_734.jpeg)

![](_page_11_Picture_786.jpeg)

![](_page_12_Picture_801.jpeg)

![](_page_13_Picture_285.jpeg)